## NetBlok3D<sup>™</sup> Custom Cavity Library

|                                                                                                    |                       |                                                                            | - 0 ×   |
|----------------------------------------------------------------------------------------------------|-----------------------|----------------------------------------------------------------------------|---------|
| Libray       Laton       Image: Cartridge Value       Image: Cartridge Value                                                                                                    | avities O-rings Slots |                                                                            |         |
| Library     Exton     Type     Cartingle Value     Cartingle Value       Cartingle Value     A16102       Cartingle Value     A16102       Cartingle Value     Exton A16102       Cartingle Value     Exton A16102       Cartingle Value                                                                                                    | avities/Footprints    | Selected Cavity/Footprint                                                  | Preview |
| Dr. Mare     Enter Name to       A12196     Antradian       A12370     A12746       A12386     A12370       A12376     Demmeter       Depth     Angle       A10081     A20081       A20081     3.3.4       A20081     3.3.4       A20081     3.9.6       A14145     3.2.15       A20081     3.9.6       A2144     4.1.5       A1602     1.3.3.4       A145     5       6     6       7     8       9     1       10     6       7     8       9     1       10     10                                                                                                    | ibrary Eaton 🔹 🌶      | • Type Cartridge Valve •                                                   | BI      |
| Control Nume         Center Nume to           A12196         Att A16102           A12370         Note           A12744         Anone           A12744         Anone           A12747         Anone           A12748         Anone           A12767         A26.0           A21745         A26.5           A26.6         A14.5           A2767         Anone           A2767         Anone           A2767         Anone           A17         Anone           A27.10         Anone           A17         Anone           A27.10         Anone                                                                                                    | avity Type *All*      | Name A16102                                                                |         |
| A12196     A12370       A12370     A12743       A12743     A12743       A12744     A12744       A12745     A12743       A12746     Dimension       So     Do     0.3       So     Do       A1602     A1602       A1602     A1602       A1602     A1602       A1602     A1602       A1602     A1602       A1602     A1602       A1602     A1602       A1602     A1602       A2174     B145       A2081     B145       A2175     30       A21745     B145       A21745     B145       A21745     B145       A21745     B145       A21745     B145       A22808     B145       A21745     B145       A21745     B145       A21745     B145       B     A       A2260     B145       B     A       A2175     B       A21745     A       A21745     A       A21745     A       A276     A       A276     A       A276     A       A276       A277                                                                                                    |                       | OEM Name Eaton A16102                                                      |         |
| A12744<br>A13096<br>A16102<br>A16102<br>A16102<br>A16207<br>A20081<br>A20203<br>A20081<br>A2030<br>A2014<br>A2030<br>A21145<br>A20530<br>A21145<br>A20530<br>A21145<br>A2173<br>A22093<br>A6726<br>A2903<br>A6726<br>A2903<br>A6726<br>A291<br>A2014<br>D<br>D<br>D<br>D<br>D<br>D<br>D<br>D<br>D<br>D<br>D<br>D<br>D<br>D<br>D<br>D<br>D<br>D<br>D                                                                                                    | 12196                 | EATON Screw-In Cartridge Valves E-VLSC-MC001-E2 May 2015 Pg. No.<br>M-29.A | 2.16    |
| A13098<br>A1602<br>A16927<br>A20081<br>A20081<br>A20081<br>A20081<br>A2030<br>A2030<br>A2030<br>A21145<br>A22793<br>A2773<br>A22903<br>A6726<br>AXP 15378<br>C-10-2<br>c-10-2<br>c                                                                   |                       | Dimensions                                                                 |         |
| Ar 3036<br>Ar 6002<br>Ar 6002<br>Ar 6002<br>Ar 6002<br>Ar 6002<br>Ar 6002<br>Ar 0 0.3 90<br>1 33.34 19 90<br>2 310.4 22.15 30<br>3 29.62 71.15 30<br>4 28.6 81.45 45<br>5                                                                                                    |                       |                                                                            | 81.45   |
| A16927<br>A20081<br>A20081<br>A20081<br>A20081<br>A20081<br>A20081<br>A20081<br>A20082<br>A2008<br>A2008 |                       |                                                                            |         |
| A20081<br>3 29.62 71.15 30<br>4 28.6 81.45 45<br>5 7 7 7 7 7 7 7 7 7 7 7 7 7 7 7 7 7 7 7                                                                                                    |                       |                                                                            |         |
| A20530<br>A21145<br>A2145<br>A2145<br>A2173<br>A22003<br>A6726<br>A8<br>A7<br>5<br>7<br>6<br>8<br>8<br>9<br>9<br>6<br>6<br>7<br>8<br>8<br>9<br>9<br>7<br>6<br>7<br>8<br>9<br>9<br>7<br>7<br>8<br>9<br>9<br>7<br>7<br>7<br>8<br>9<br>9<br>7<br>7<br>7<br>8<br>9<br>9<br>7<br>7<br>7<br>8<br>8<br>9<br>9<br>7<br>7<br>7<br>7                                                                                                    |                       |                                                                            |         |
| A21145<br>A21773<br>A22203<br>A22203<br>A6726<br>AXP 15378<br>C-10-2<br>C-10-2<br>C-10-2<br>C-10-2<br>T                                                                                                    |                       |                                                                            |         |
| A22903<br>A6726<br>AXP 15378<br>9<br>C-10-2<br>C-10-2<br>C-10-2<br>C-10-2<br>T<br>T<br>T<br>T<br>T<br>T<br>T<br>T<br>T<br>T<br>T<br>T<br>T                                                                                                    |                       | 5                                                                          |         |
| A6726<br>AXP 15378<br>C-10-2<br>c-10-2<br>c-10-2<br>c-10-2                                                                                                    |                       |                                                                            |         |
| AXP 15378<br>C-10-2<br>C-10-2<br>C-10-2                                                                                                    |                       |                                                                            |         |
|                                                                                                    |                       |                                                                            |         |
|                                                                                                    |                       |                                                                            |         |
| Add Velete Import Cavity Data Edit Undercuts                                                                                                    |                       |                                                                            |         |
|                                                                                                    |                       |                                                                            |         |

#### everaging your Cavity Library

April 4<sup>th</sup>, 2024

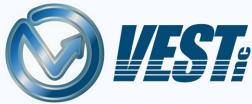

#### Send your Library with your Sales Team

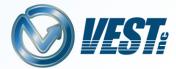

Upload a custom cavity library for easy on the go use by the Sales Team Access a custom MDTools<sup>®</sup> library- with the cavities your company offers- from the cloud

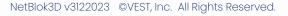

<sub>ools</sub> Library

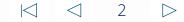

#### **Reduce Confusion and Rework**

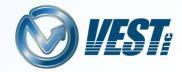

Company Cavities may only be a small percentage of all available Default Cavities Company Cavities All Default Cavities

NetBlok3D<sup>™</sup> offers a Default
Library with thousands of
unique cavities.
Limit Sales Engineers to only
cavities provided by your
company to reduce the rework
of replacing with equivalent
cavities.

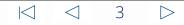

### Utilize the MDTools<sup>®</sup> Library Manager

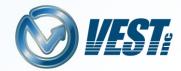

Modify and create custom cavities and footprints in the MDTools Library Manager<sup>®</sup>, and upload to NetBlok3D<sup>™</sup>

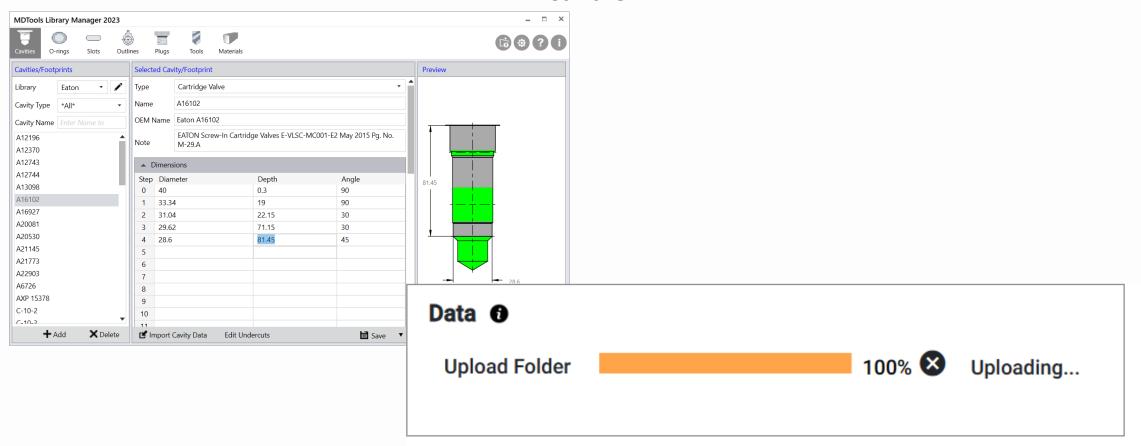

\*MDTools Library Manager Available without MDTools subscription

#### **Customize Construction Ports**

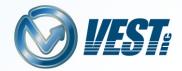

Assign dedicated construction ports for easy use with Insert X Port Command to reduce confusion searching for ports and increase the speed of design.

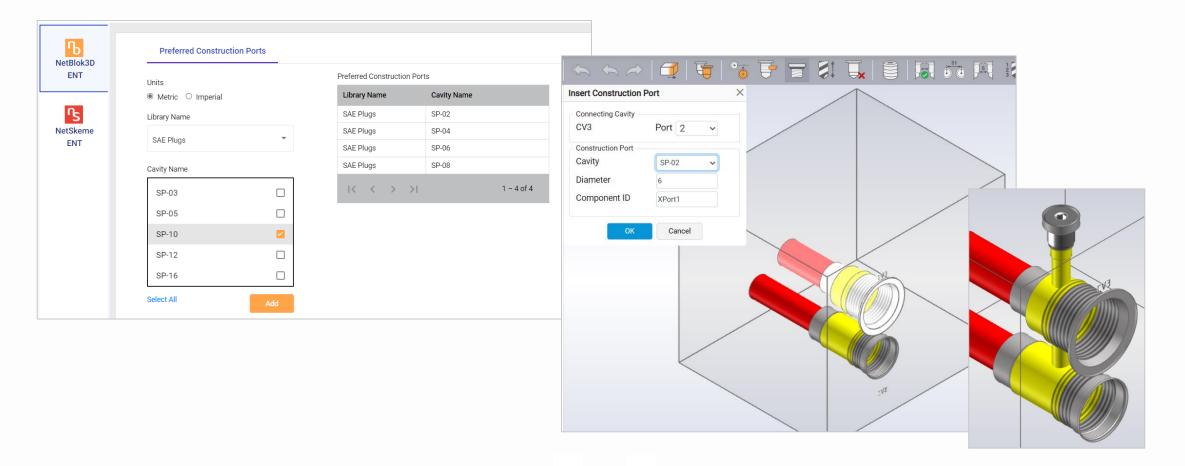

#### $\triangleleft$ $\triangleleft$ 5 $\triangleright$

#### Use Generic CAD Models

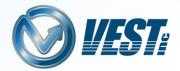

Use our library of generic CAD Models to begin to visualize an assembly layout with custom cavities and footprints

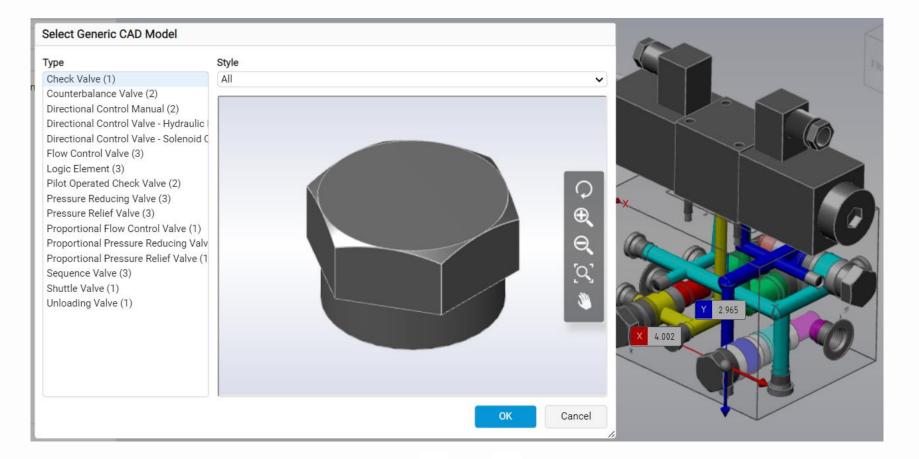

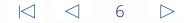

#### Miscellaneous

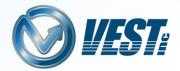

- Stretch Block Precision Enhancement
- Ability to Edit all ports in a footprint at the same time
- Component Type information available from Schematic XML from NetSkeme or HyDraw

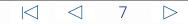

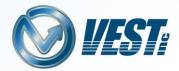

# Contact Us Today

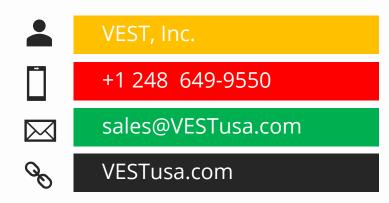

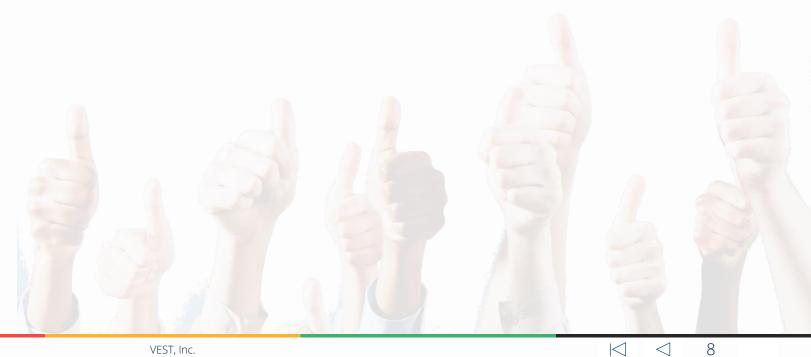